## 88 Updating technique for beam

In the BEM course, we have four equations

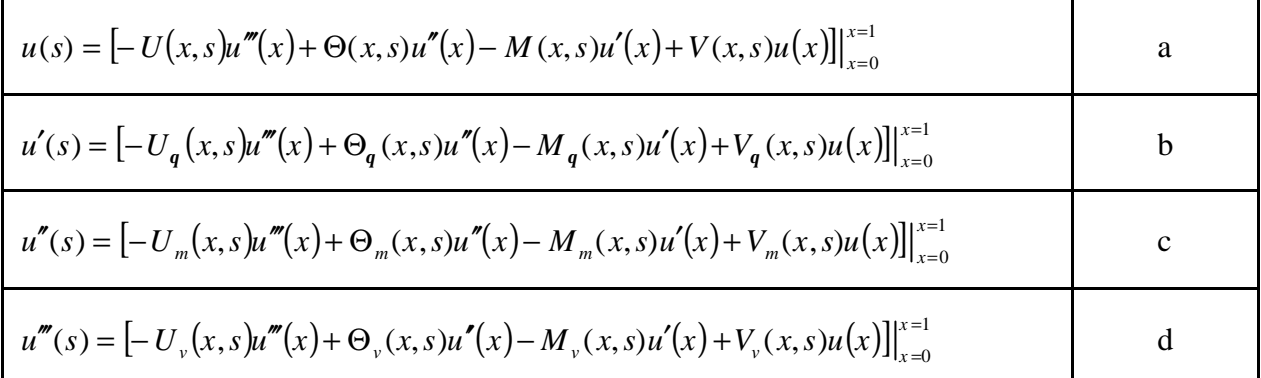

By using any two, we have

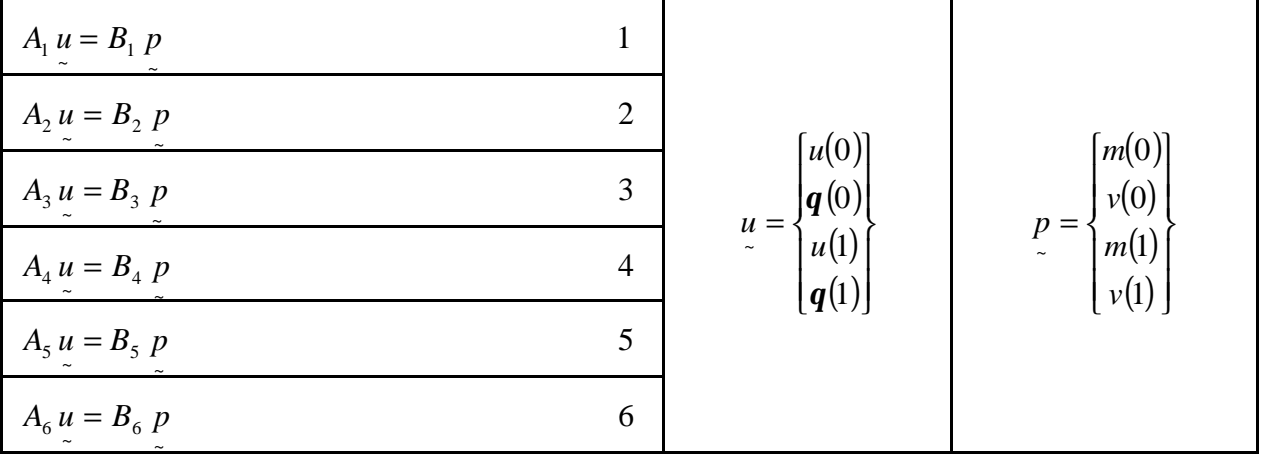

SVD updating document  $[A_i | B_i]$   $(i = 1, 2, \dots \dots \dots 6) \implies 6$  cases

SVD updating term 
$$
\begin{bmatrix} A_i \\ A_j \end{bmatrix}
$$
  $(i < j, i = 1, 2, \dots, 5) \implies C_2^6 = 15 \text{ cases}$ 

Case1 *u* is specified  $u = \overline{u}$ , ~ *p* is unknown (Dirichlet problem)

$$
\implies \mathbf{f}^T[A_i | B_i] = 0 \implies \mathbf{f}
$$
  
\n
$$
\mathbf{y}^B = p \text{ and } u = \overline{u} \implies \text{ a } \implies \text{Null field solution}
$$
  
\nCase2 *u* is unknown,  $p = \langle 0,0,0,0 \rangle^T$  (Free-free problem)  
\n
$$
\implies \begin{bmatrix} A_i \\ A_j \end{bmatrix} \mathbf{y} = 0
$$
  
\n
$$
\mathbf{y}^A = u \text{ and } p = \langle 0,0,0,0 \rangle^T \implies \text{ a } \implies \text{Rigid body mode}
$$

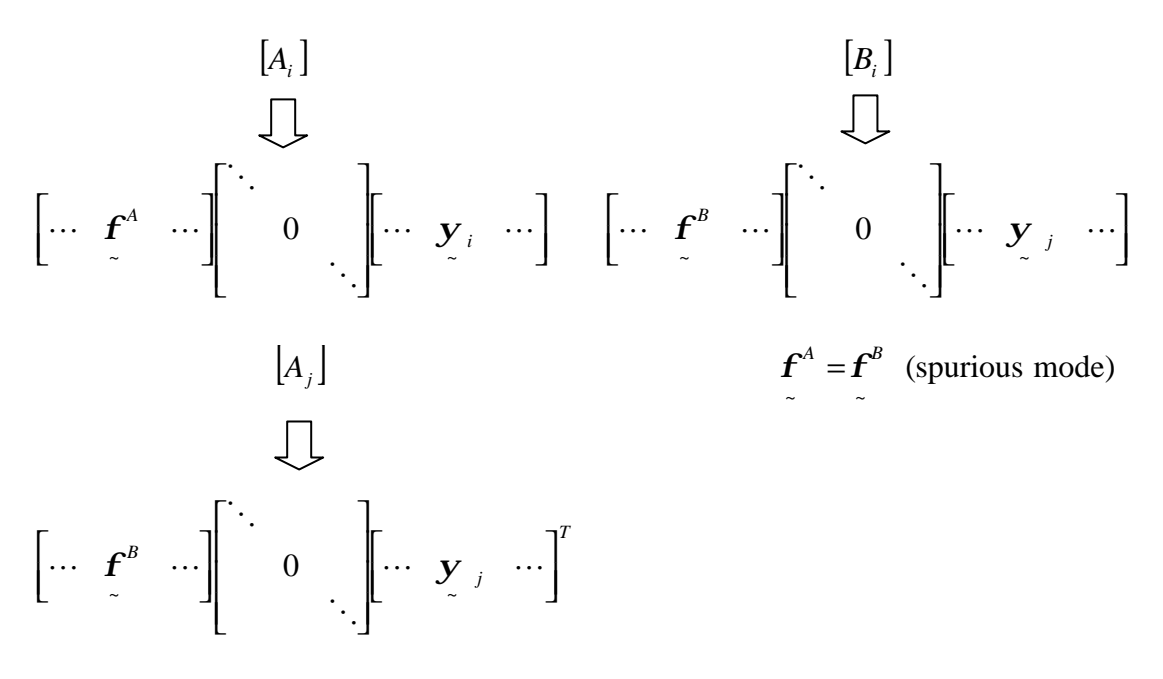

 $\frac{\mathbf{y}}{2}$  *i*  $\frac{-\mathbf{y}}{2}$  *j*  $y_i = y_i$  (rigid body mode)